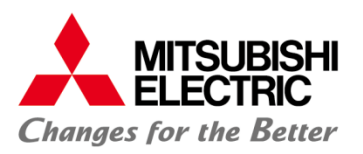

# A Trusted Approach to Design a Network Monitor

Koichi Shimizu, Teruyoshi Yamaguchi, Tsunato Nakai, Takeshi Ueda, Nobuhiro Kobayashi and Benoît Boyer

> **MITSUBISHI ELECTRIC CORPORATION** FormaliSE 2017 1

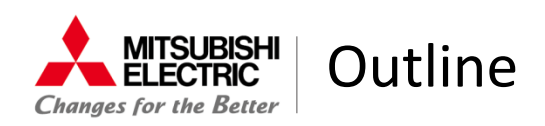

- Background
- Whitelisting Network Monitor
- Trusted Approach for Whitelisting
	- Model-based
	- Automation
	- Verification
- Conclusion

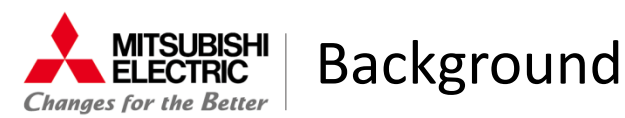

Cyber attacks against industrial control systems (ICS)

- A rise after Stuxnet in 2010 and high ever since
- New one always appears
	- Power outage in Ukraine(2015,2016), Operation Ghoul(2016), ...

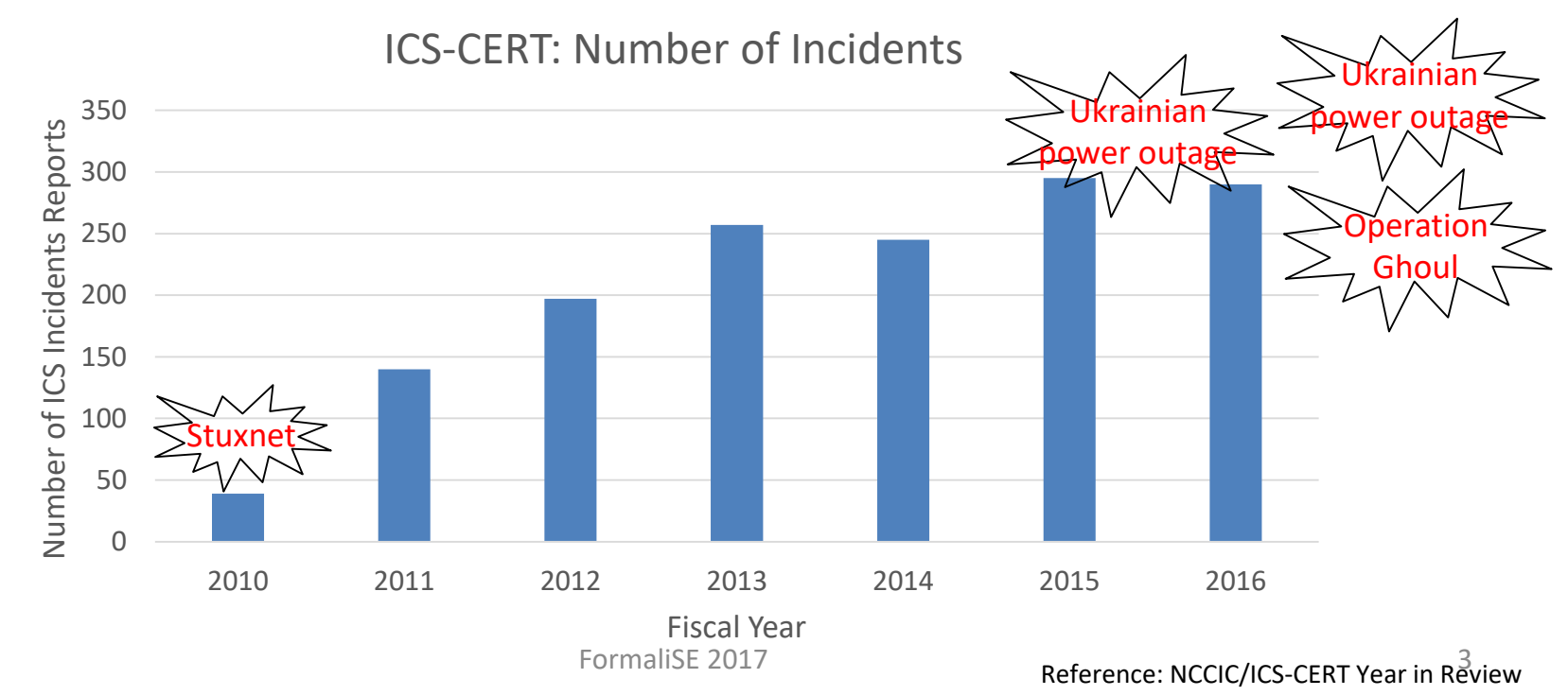

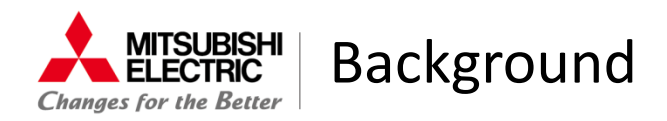

- ICS has its own requirements
	- Availability
		- Security must not slow nor stop the service
	- Long-term operation
		- Security must be effective throughout the lifetime

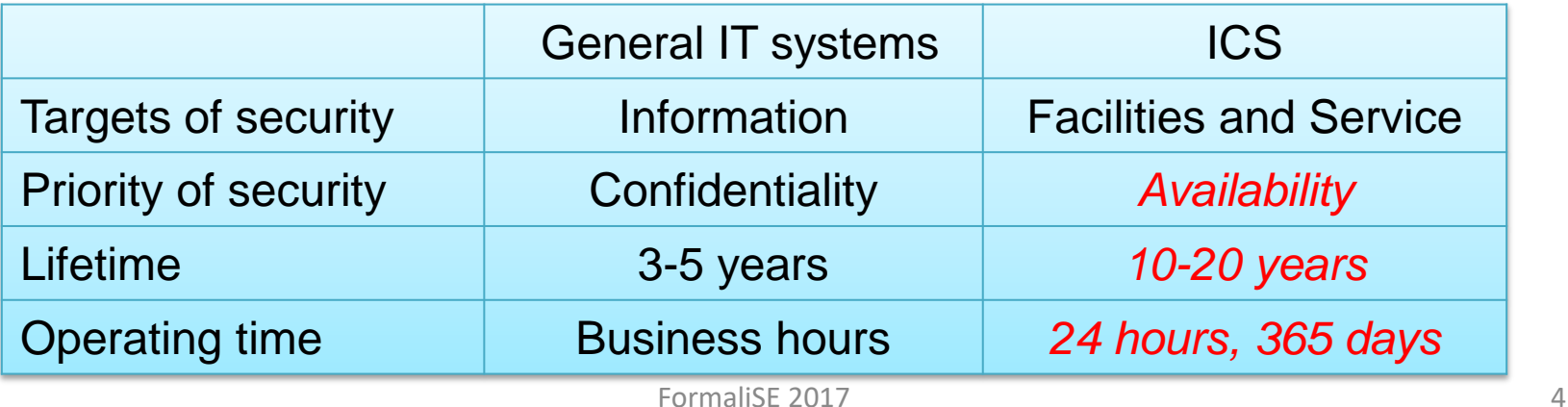

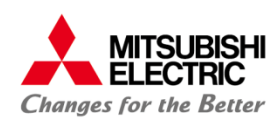

- Whitelisting network monitor is suitable for ICS
	- Whitelist interprets deviations from the normal behavior as attacks

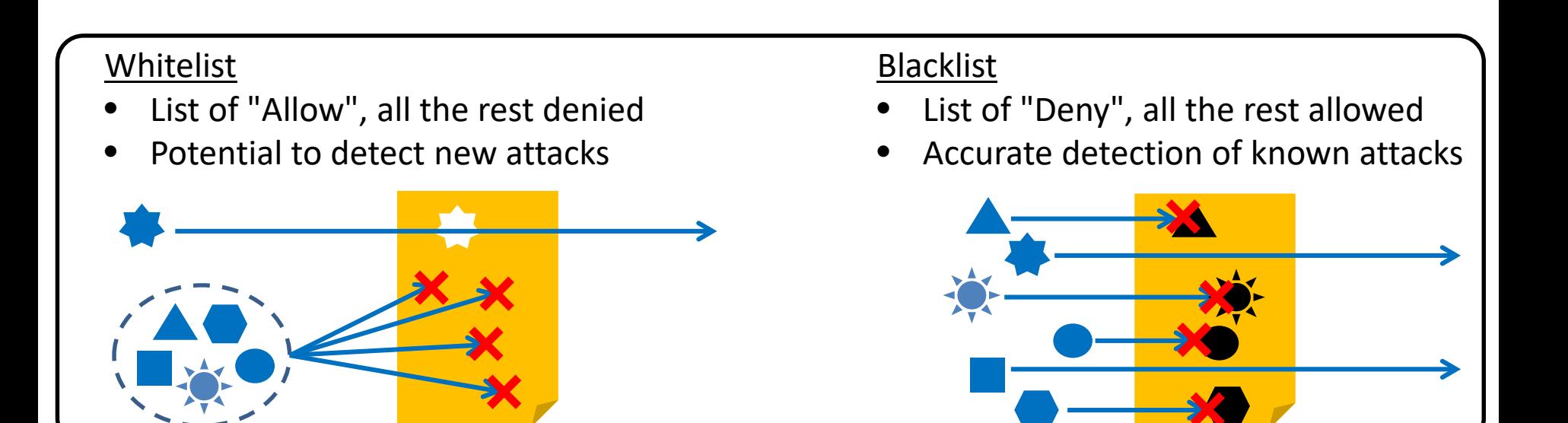

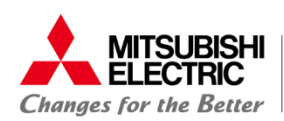

- Why suitable for ICS?
	- Availability:
		- Pattern matching is lightweight
		- Whitelist doesn't need updating once defined
		- cf. antivirus software
	- Long-term operation:
		- Potential to detect new attacks in the future

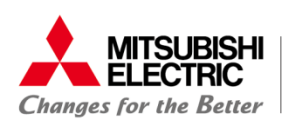

What's normal behavior?

- Consider a simple ICS
	- Consists of HMI, PLC and field devices
	- HMI/PLC sends commands/responses via LAN
	- Fixed "normal behavior" of commands/responses

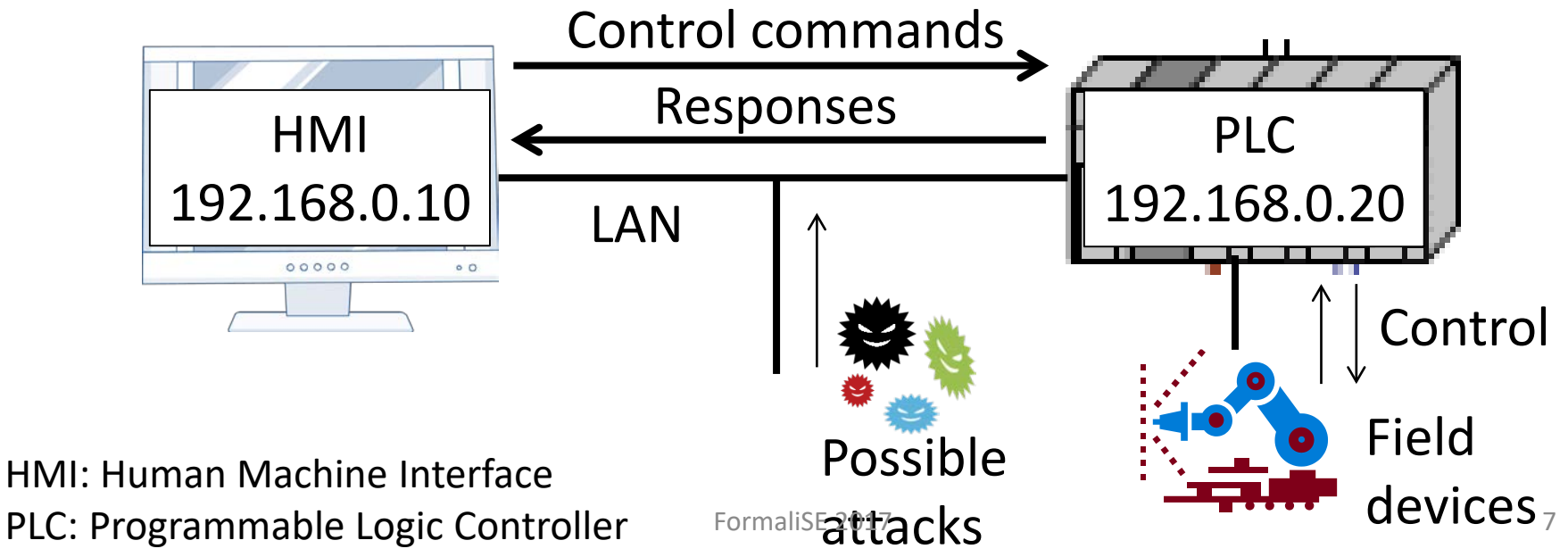

© Mitsubishi Electric Corporation

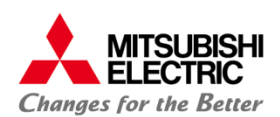

#### Whitelisting Network Monitor

## Normal behavior as a whitelist

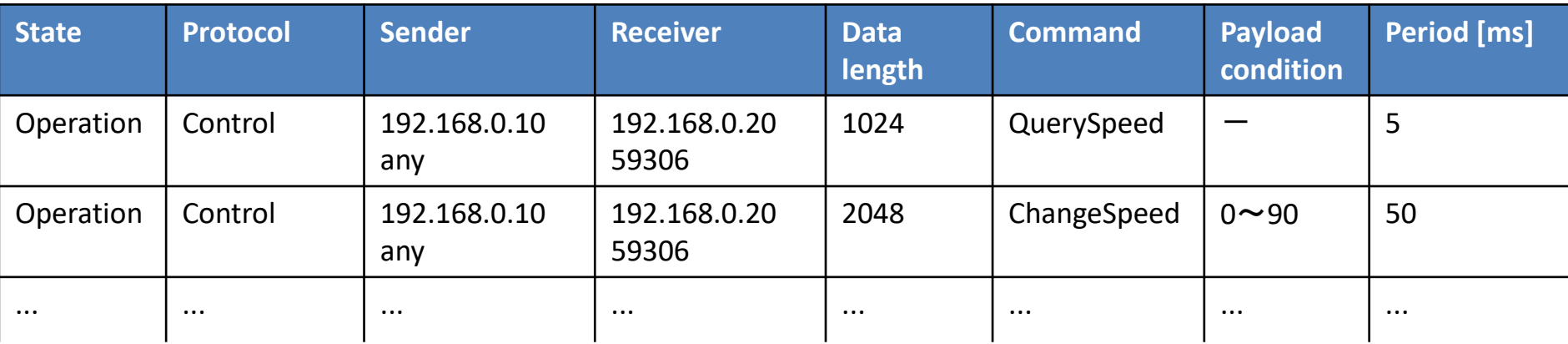

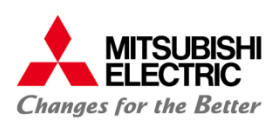

## Motivation for a trusted approach

• A mistake in the whitelist causes a low detection rate or false positiveness

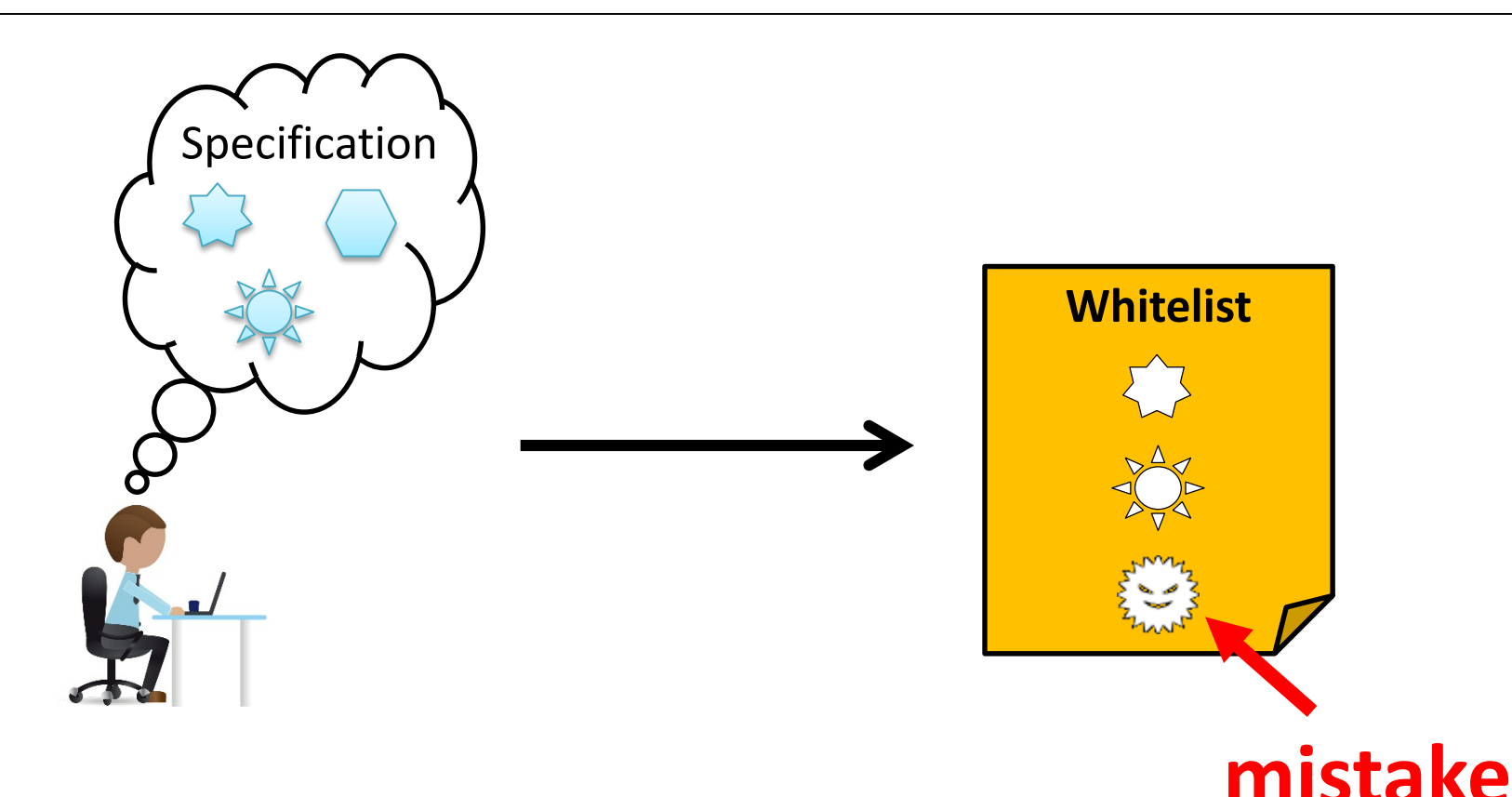

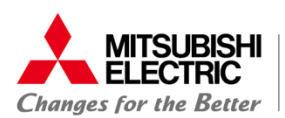

- A bug in the network monitor causes the same problem
- How to be confident about the network monitor?

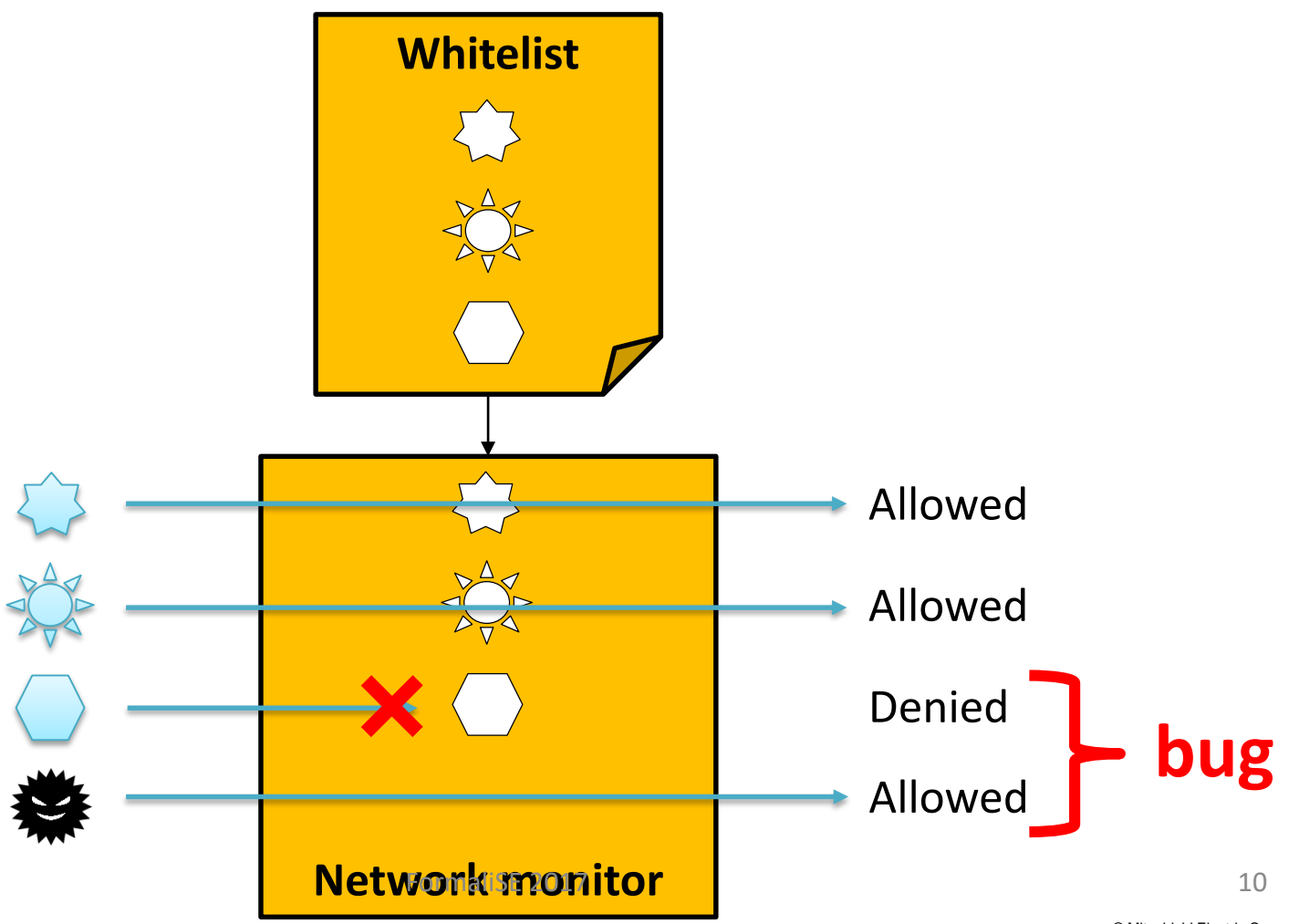

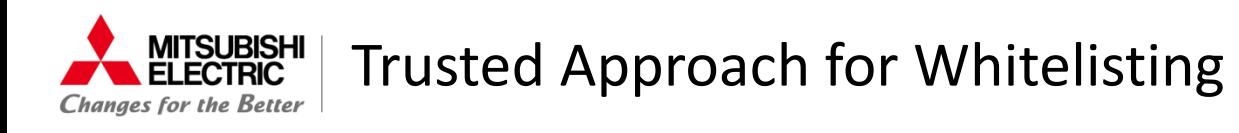

- Proposal
	- Use of a model-based development framework
		- To clearly define a normal traffic specification
		- In the future, to be integrated into usual model-based development of industrial embedded software
	- Automation
		- The whitelist and the network monitor program are automatically generated to avoid manual mistakes
	- Verification
		- The model and the network monitor program are verified to ensure that there are no mistakes or bugs

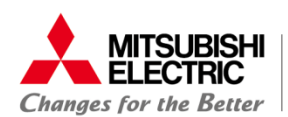

# Workflow

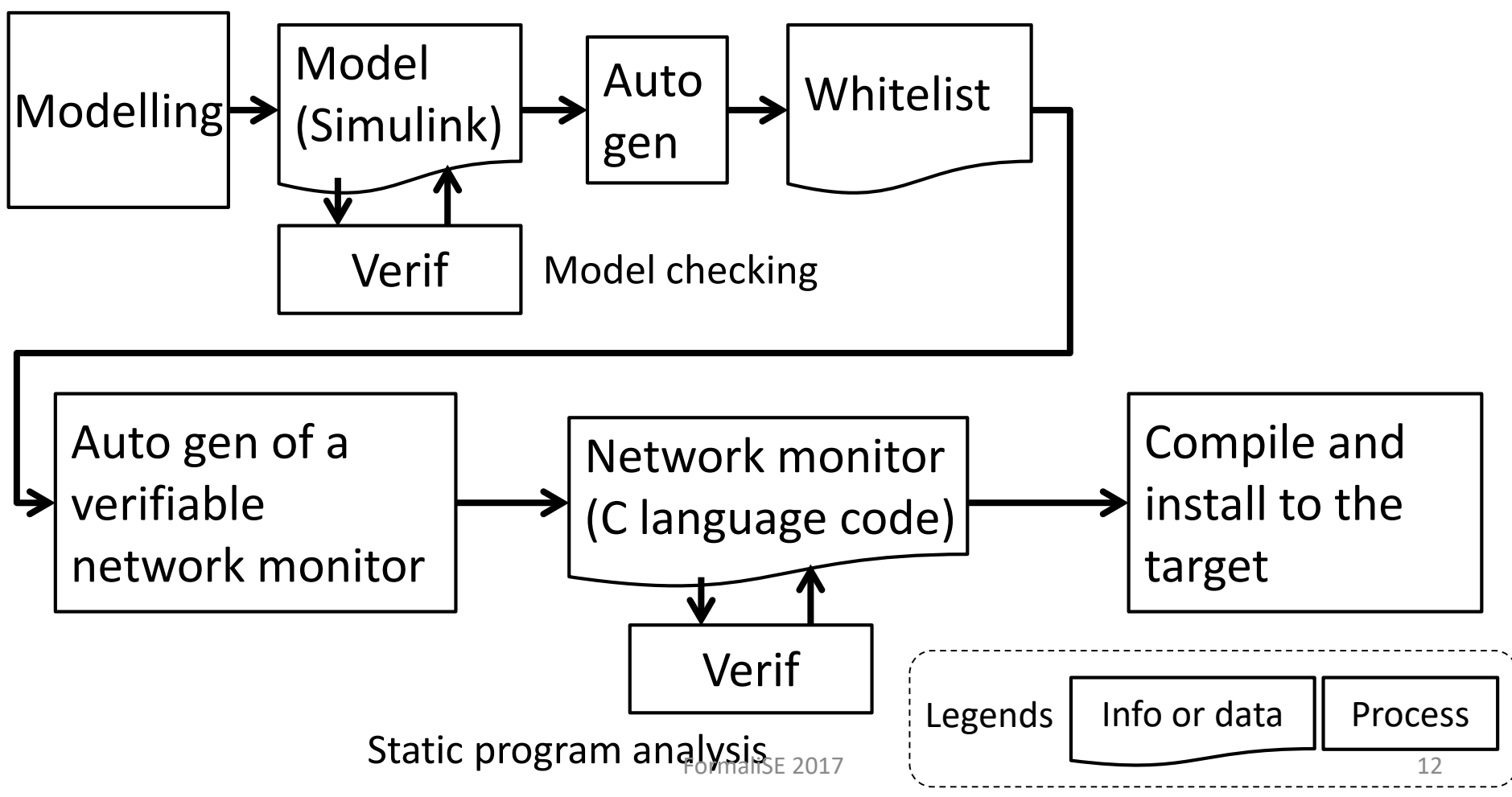

<sup>©</sup> Mitsubishi Electric Corporation

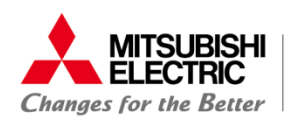

# Workflow

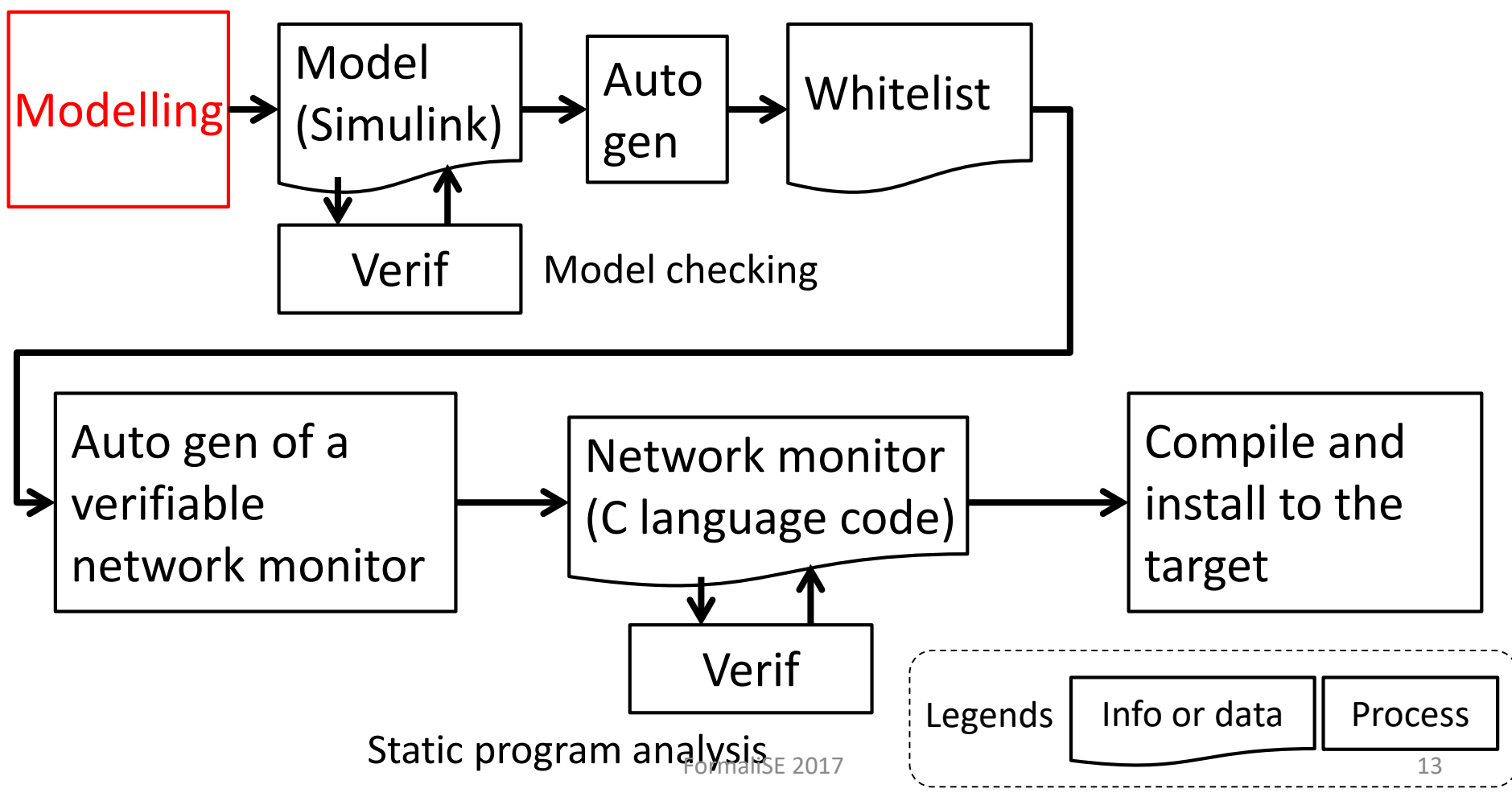

© Mitsubishi Electric Corporation

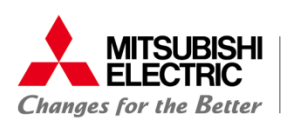

## Toy example (again)

• Consists of HMI, PLC and field devices

– but field devices are out of scope of modelling

• HMI/PLC sends commands/responses via LAN

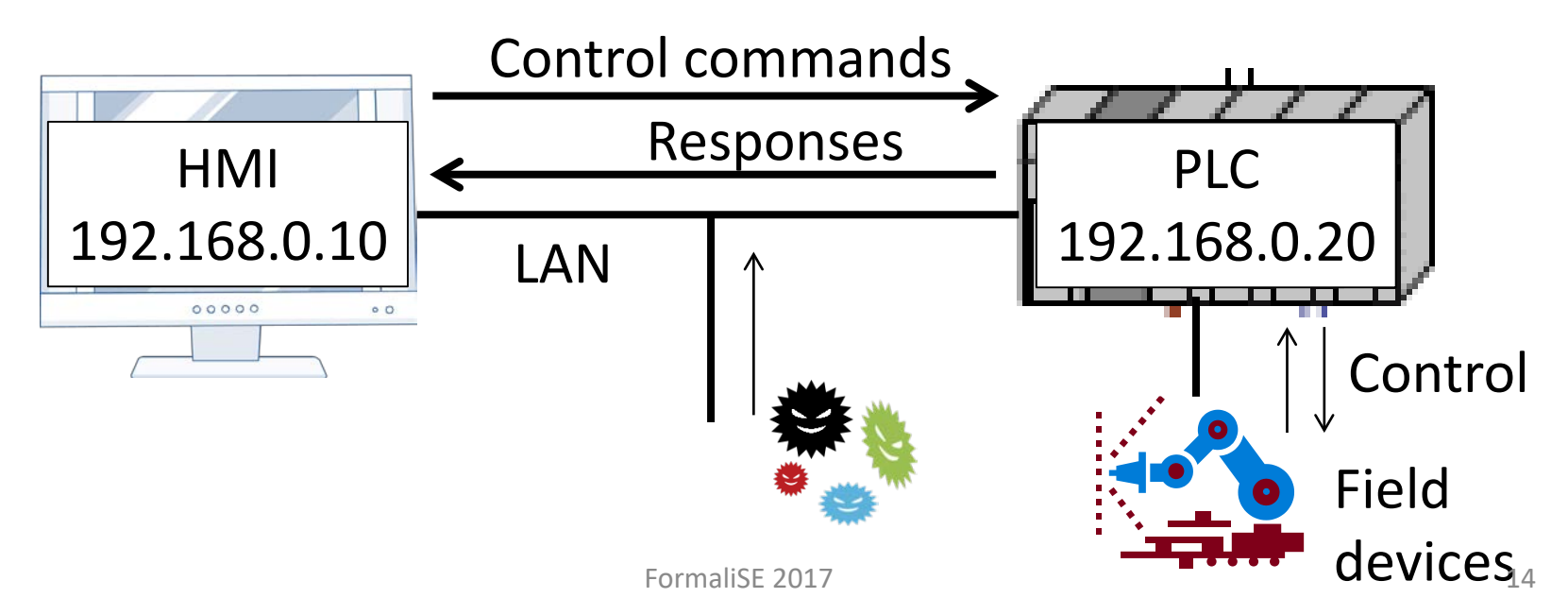

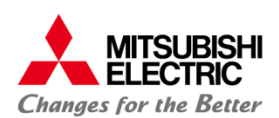

Definition of system states and commands in use

- Just for ease
	- Three system states
	- Only "Operation" has a set of commands in use

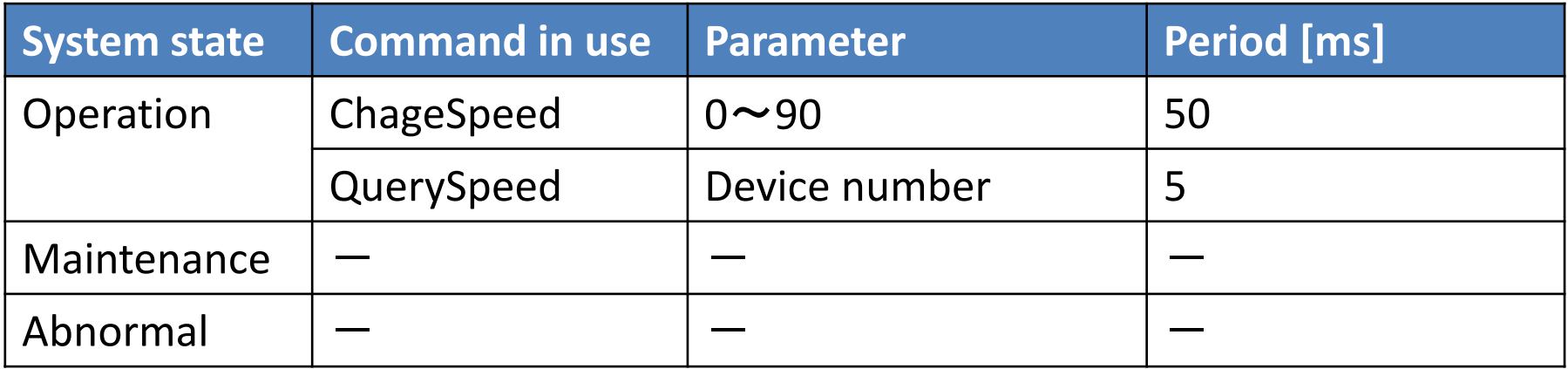

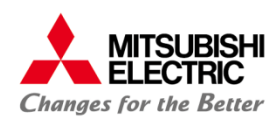

#### Modelling of a control system

# Resulting whitelist (again)

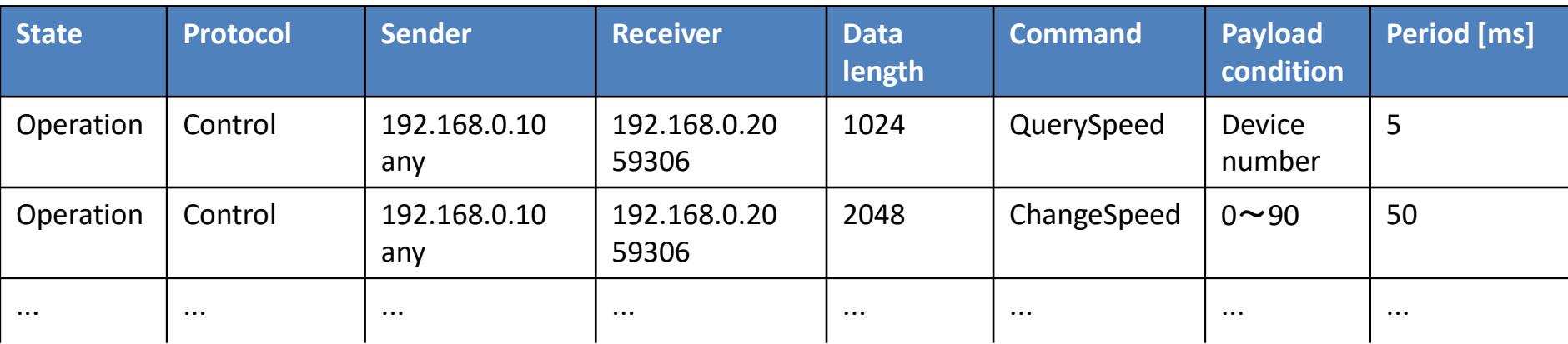

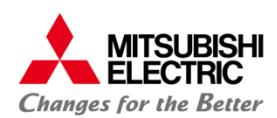

#### Modelling of a control system

## Devices and connections between them at top level

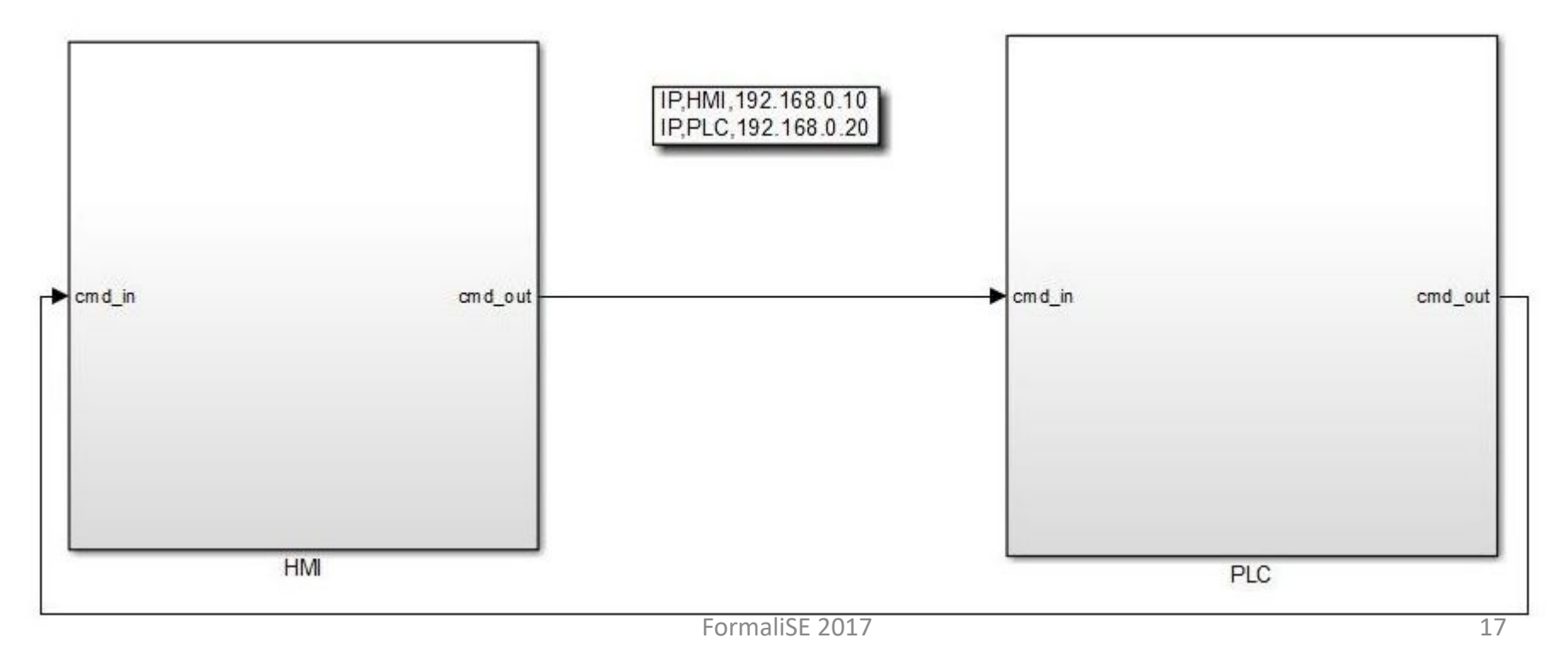

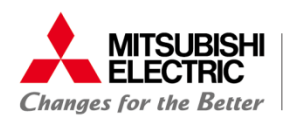

#### Control model and communication model inside each device

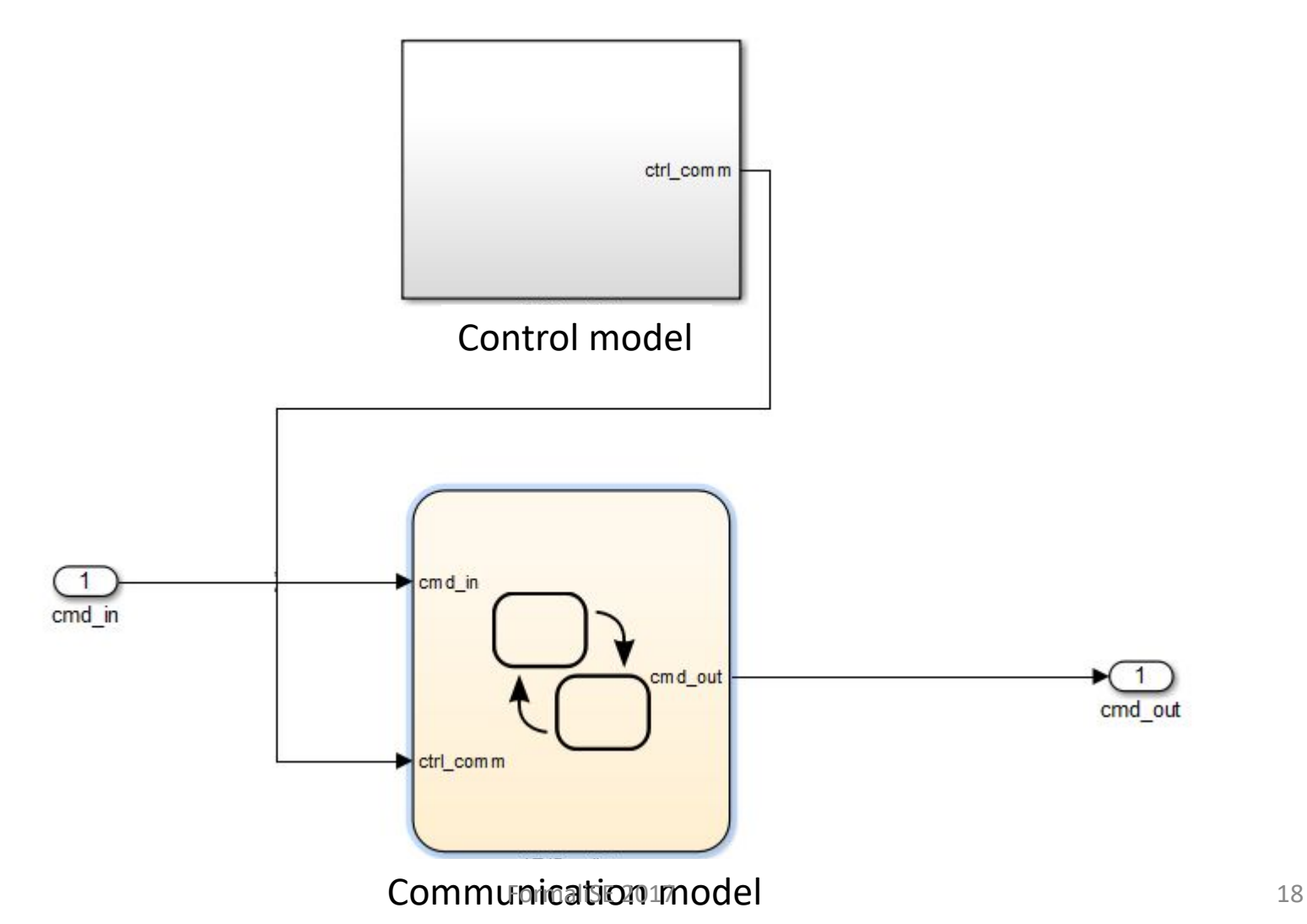

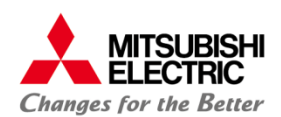

## Control model

- Defines control behaviour
- Not needed for whitelist generation

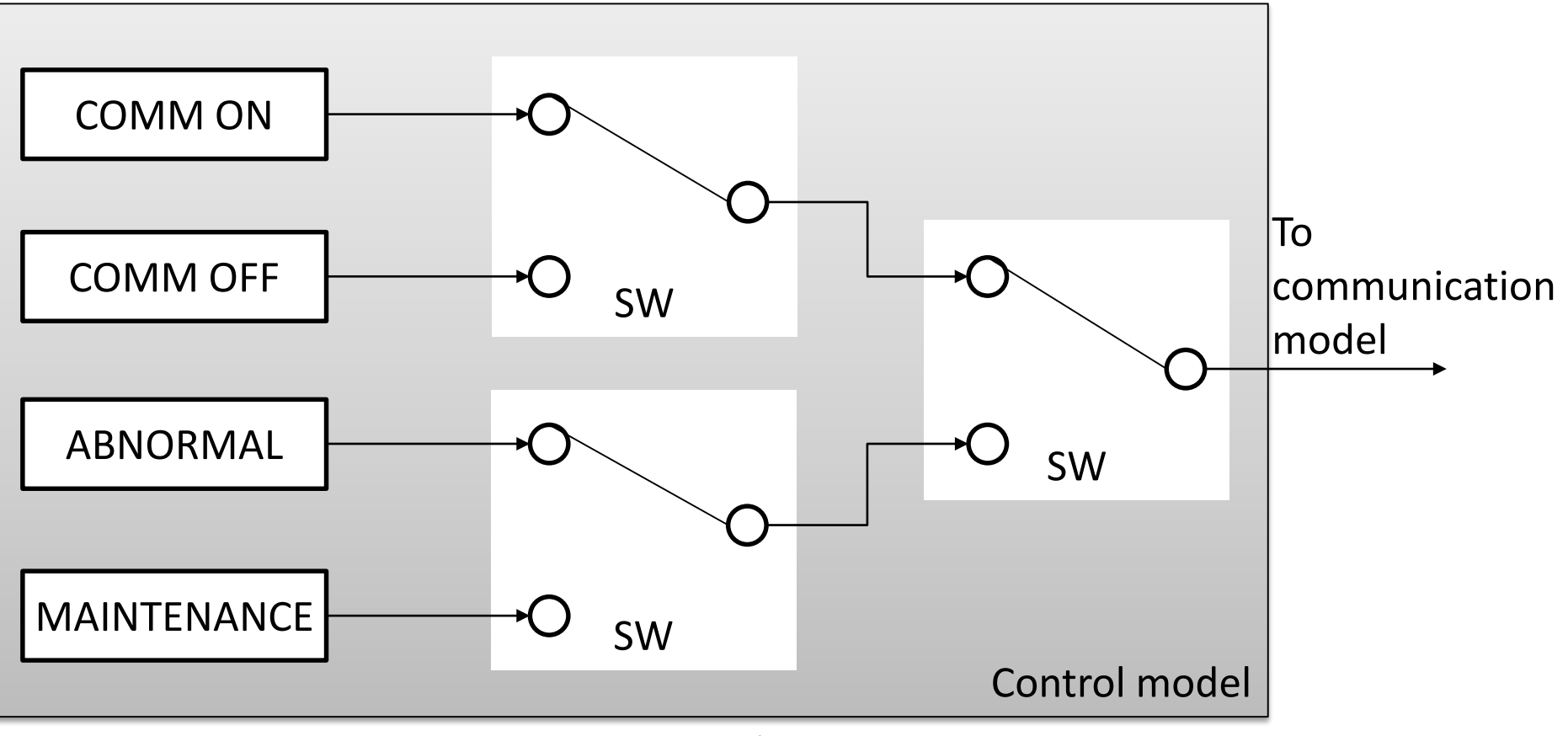

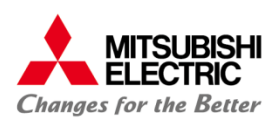

Communication model is a state machine that defines

- System states and transitions between them
- Command sequence under each system state

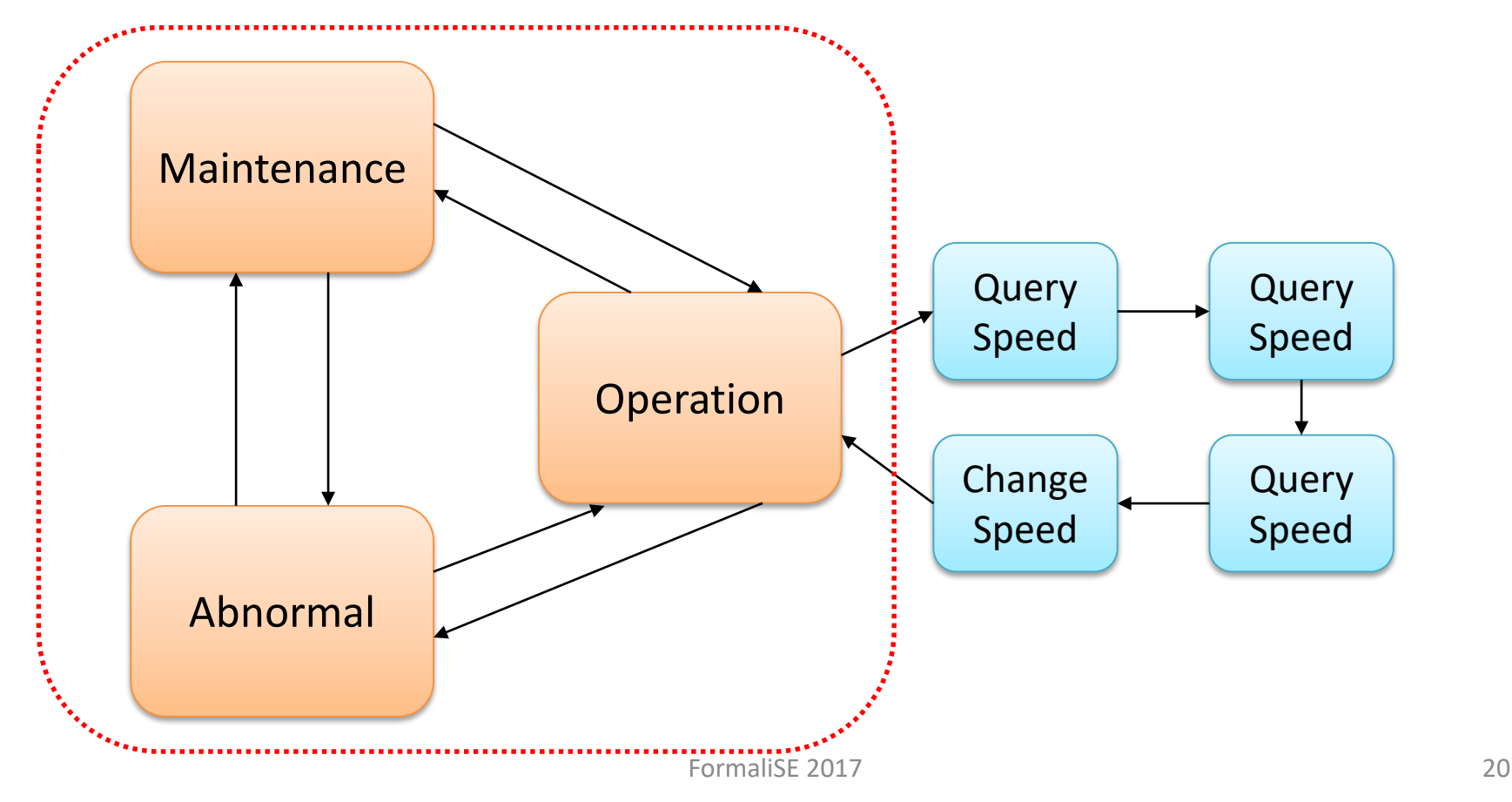

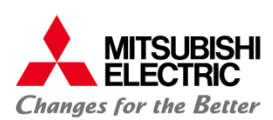

Communication model is a state machine that defines

- System states and transitions between them
- Command sequence under each system state

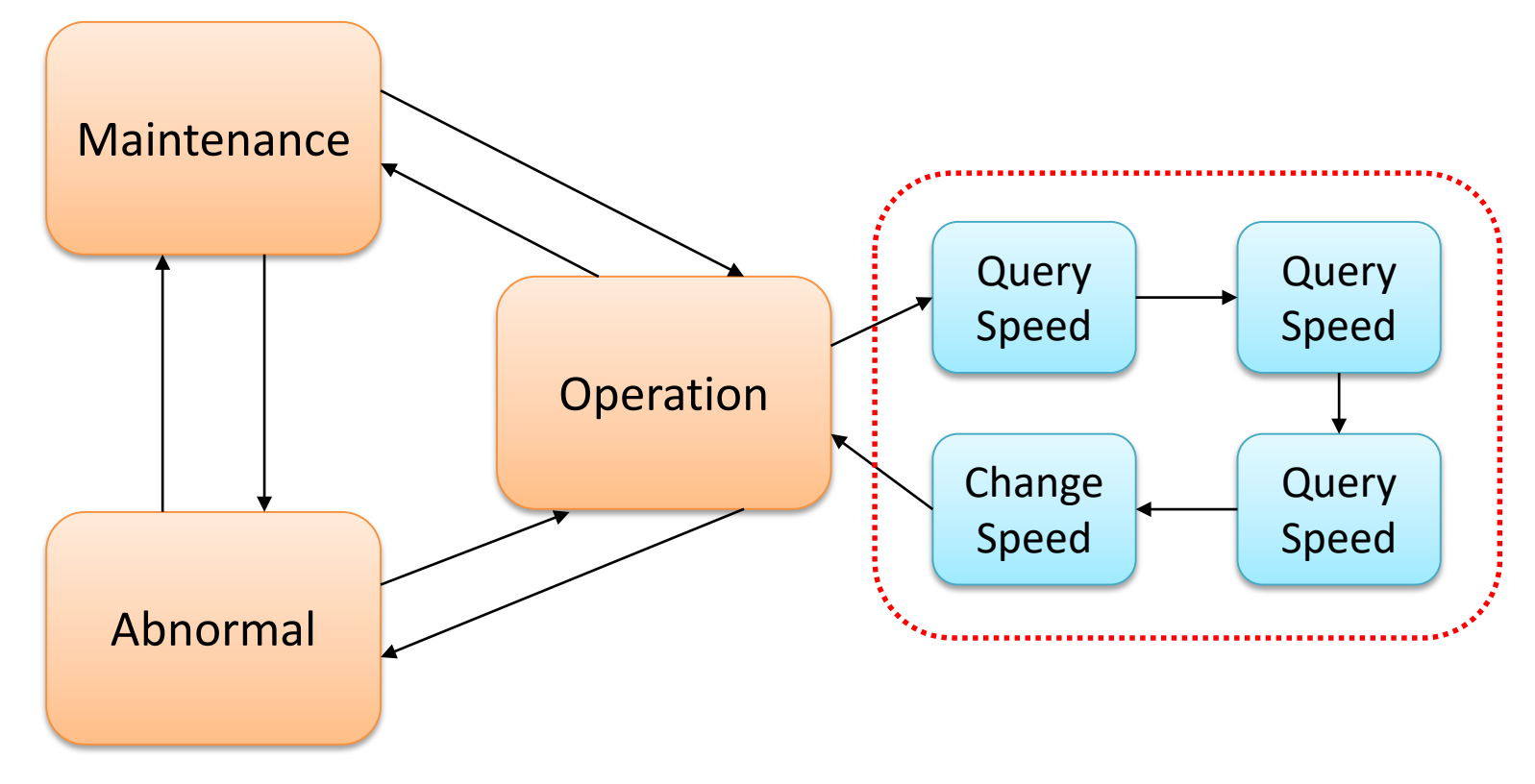

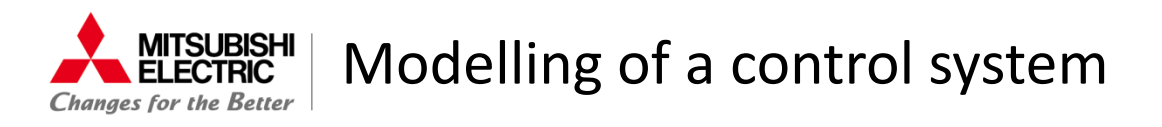

- Modelling of a period condition in Simulink
	- The guards "after" and "before" are close but not sufficient

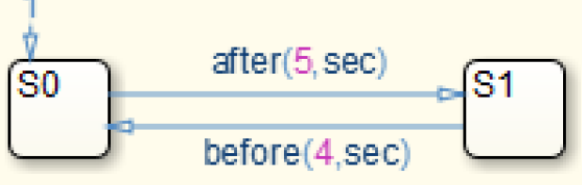

– Using global timers is too ad-hoc

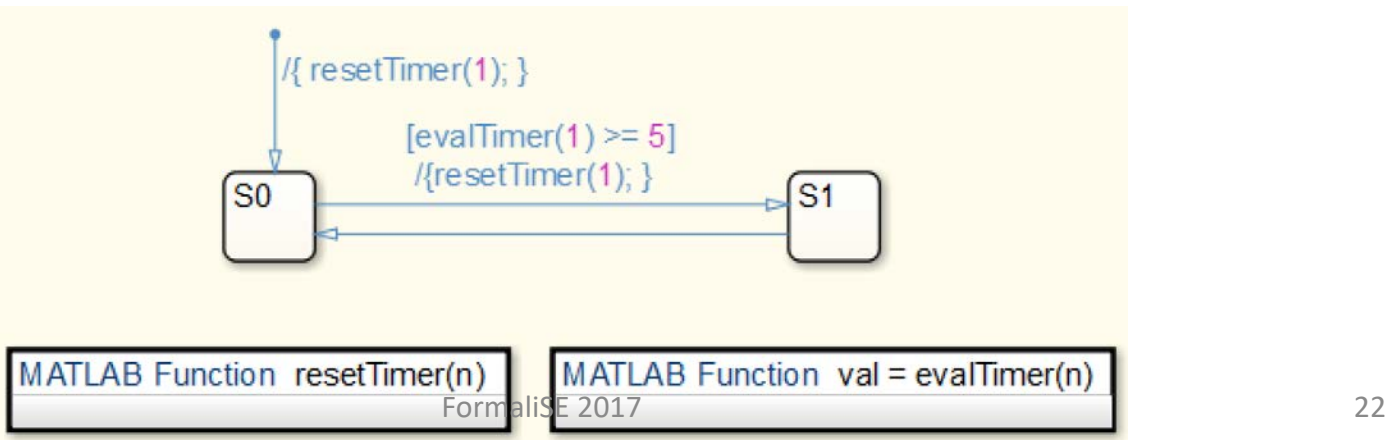

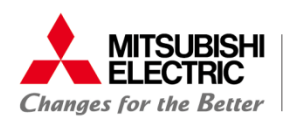

# Workflow

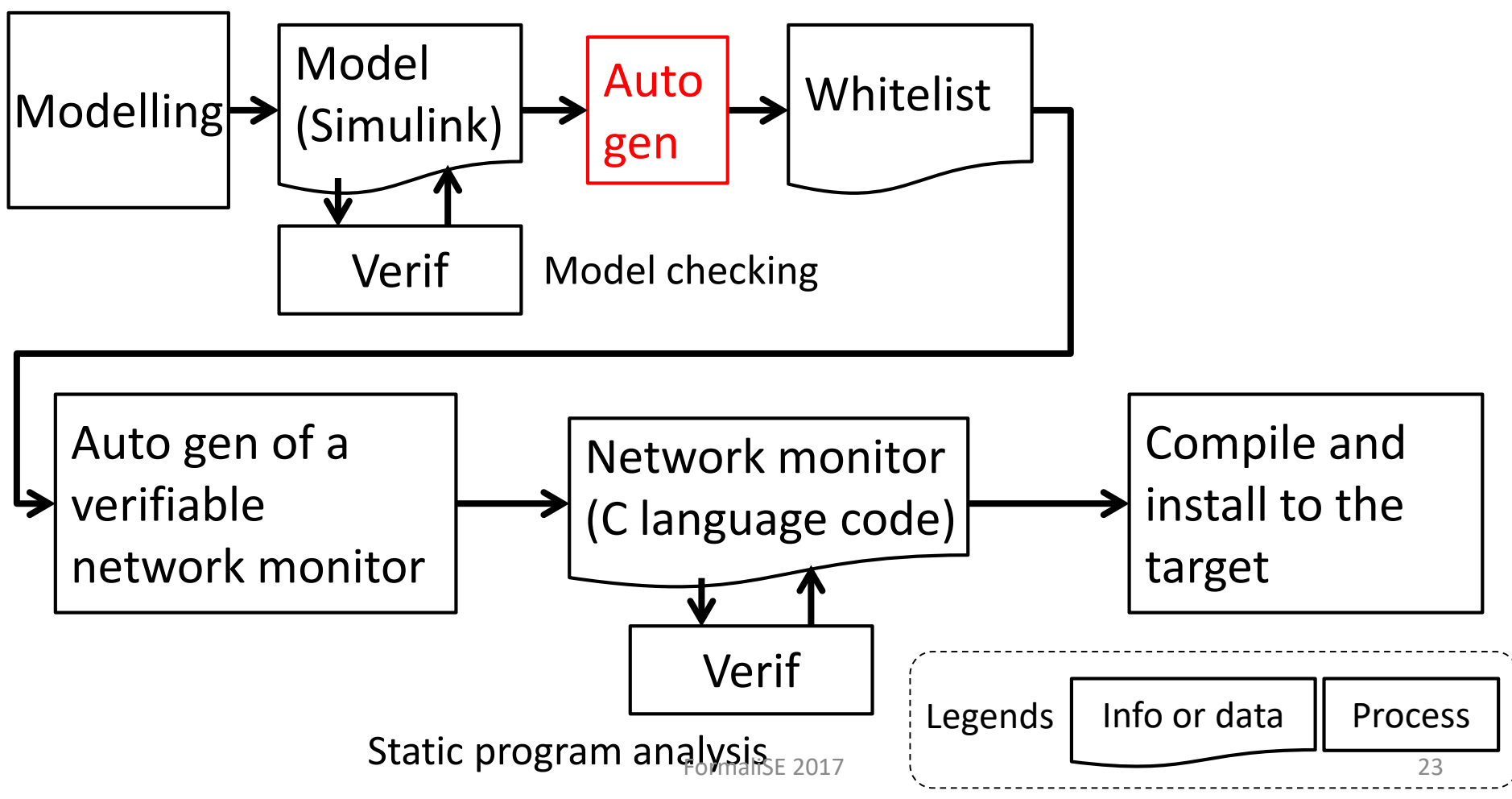

<sup>©</sup> Mitsubishi Electric Corporation

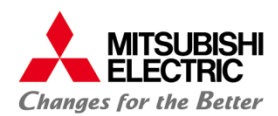

- Extract command data from communication model
	- From cmd out of HMI to cmd in of PLC
	- Read1 is sent in the following example

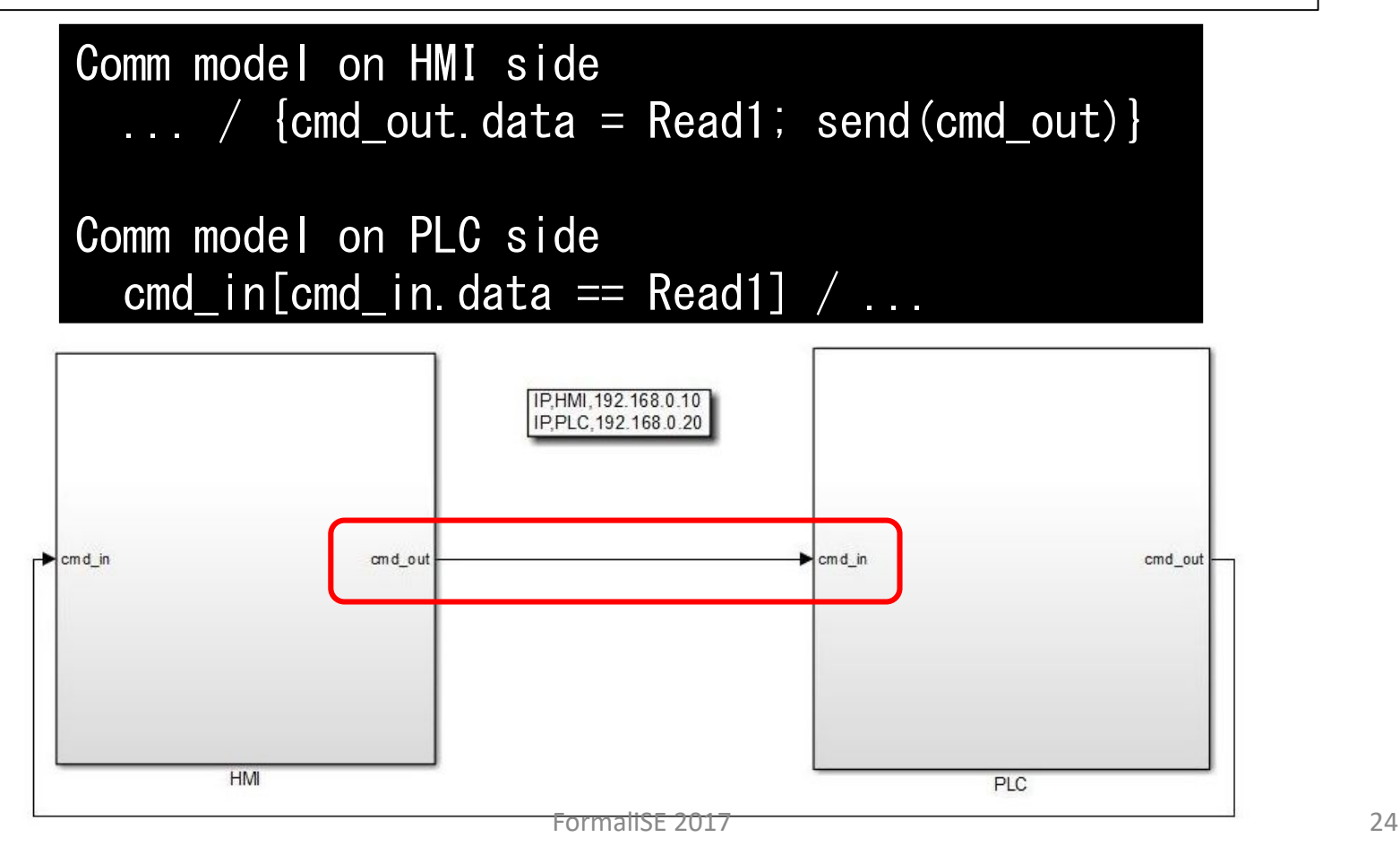

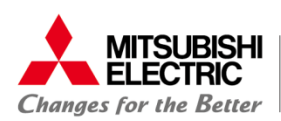

75.STS\_UPERALION

## Extracted data parsed, formatted and converted to whitelist

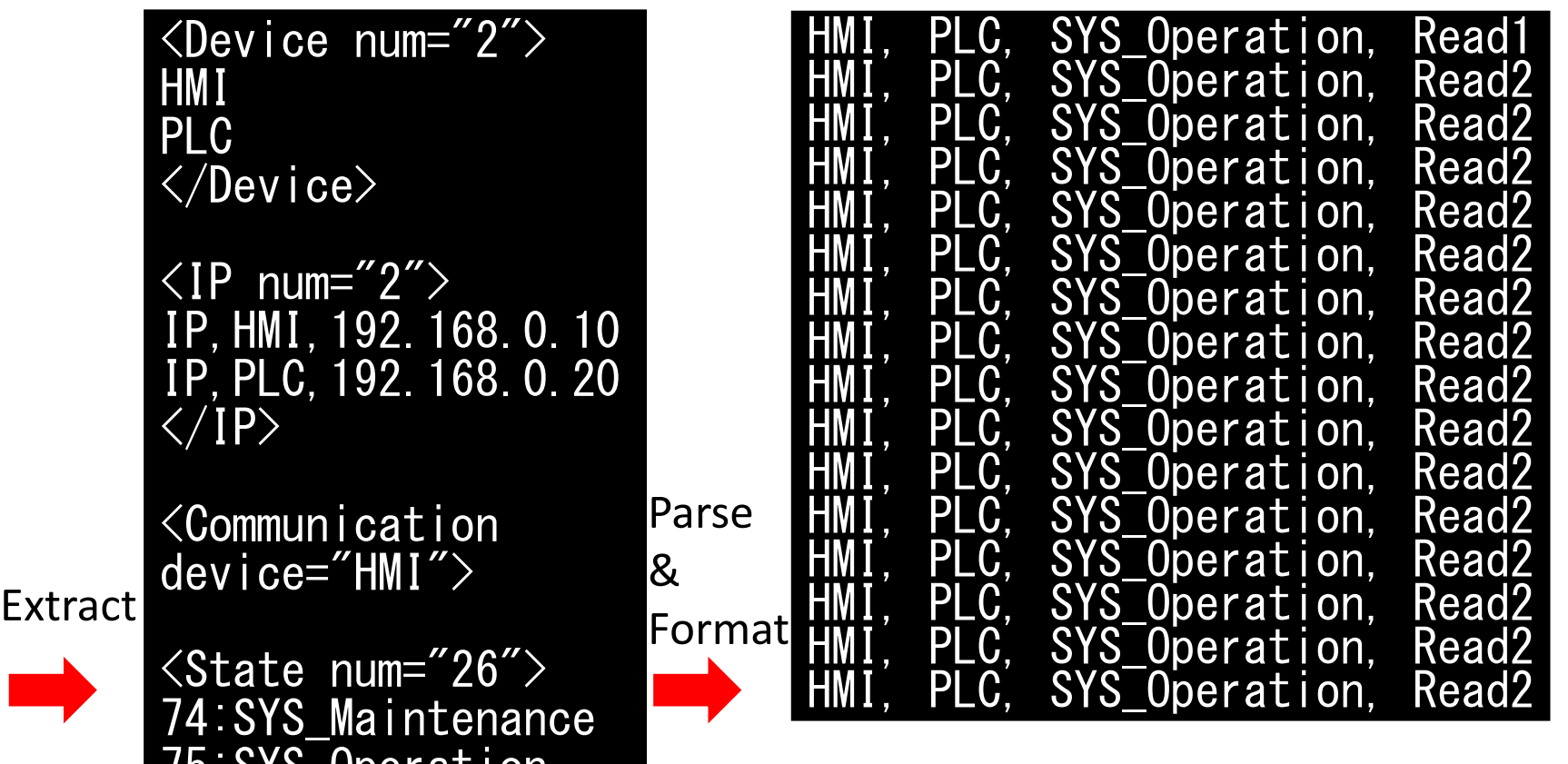

Conversion to whitelist using detailed information FormaliSE 2017 **2017 at implementation level** 

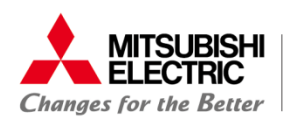

# Workflow

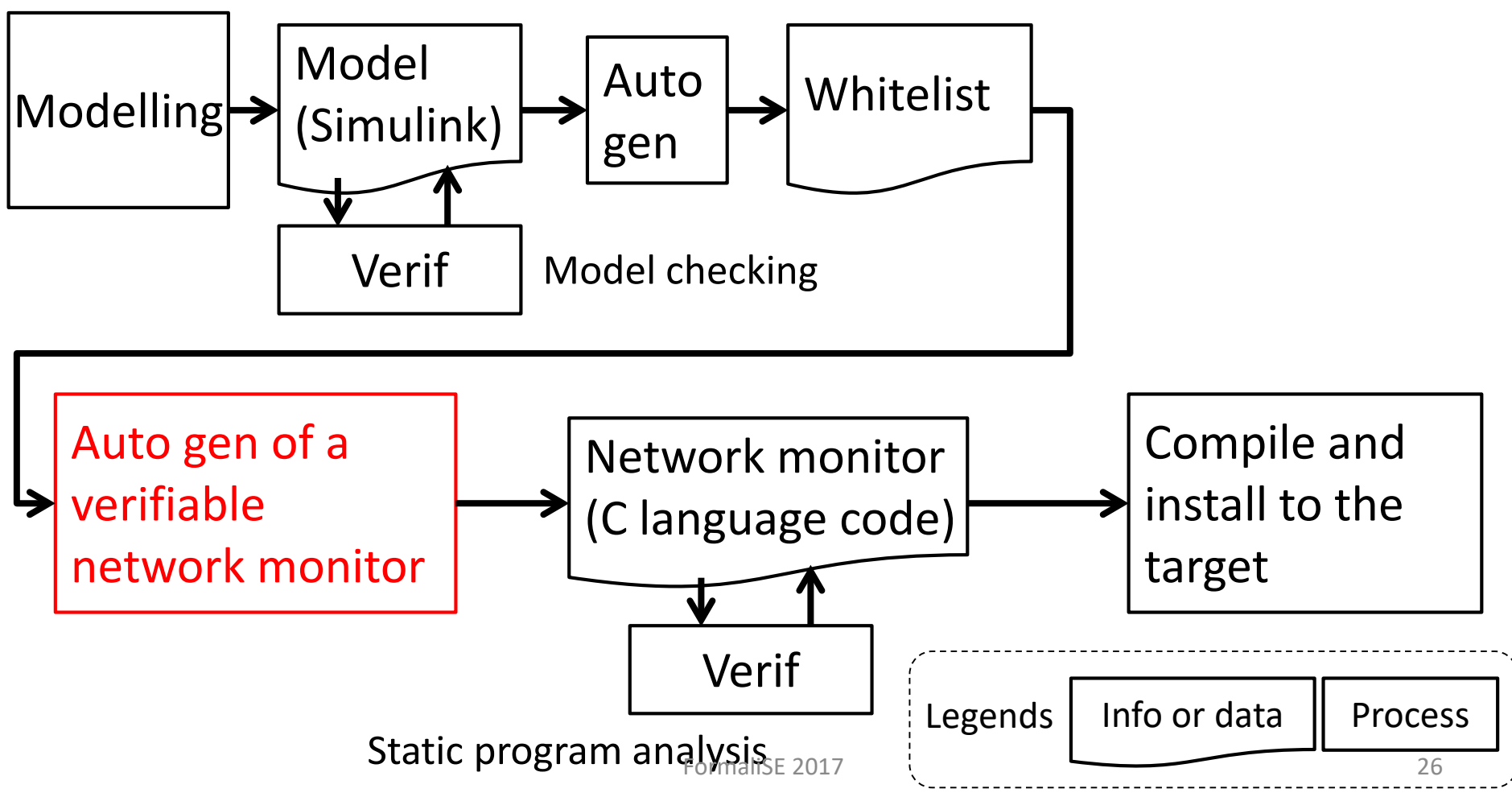

<sup>©</sup> Mitsubishi Electric Corporation

#### Automated generation of the network monitor

**MITSUBISHI** FI FCTRIC **Chanaes for the Better** 

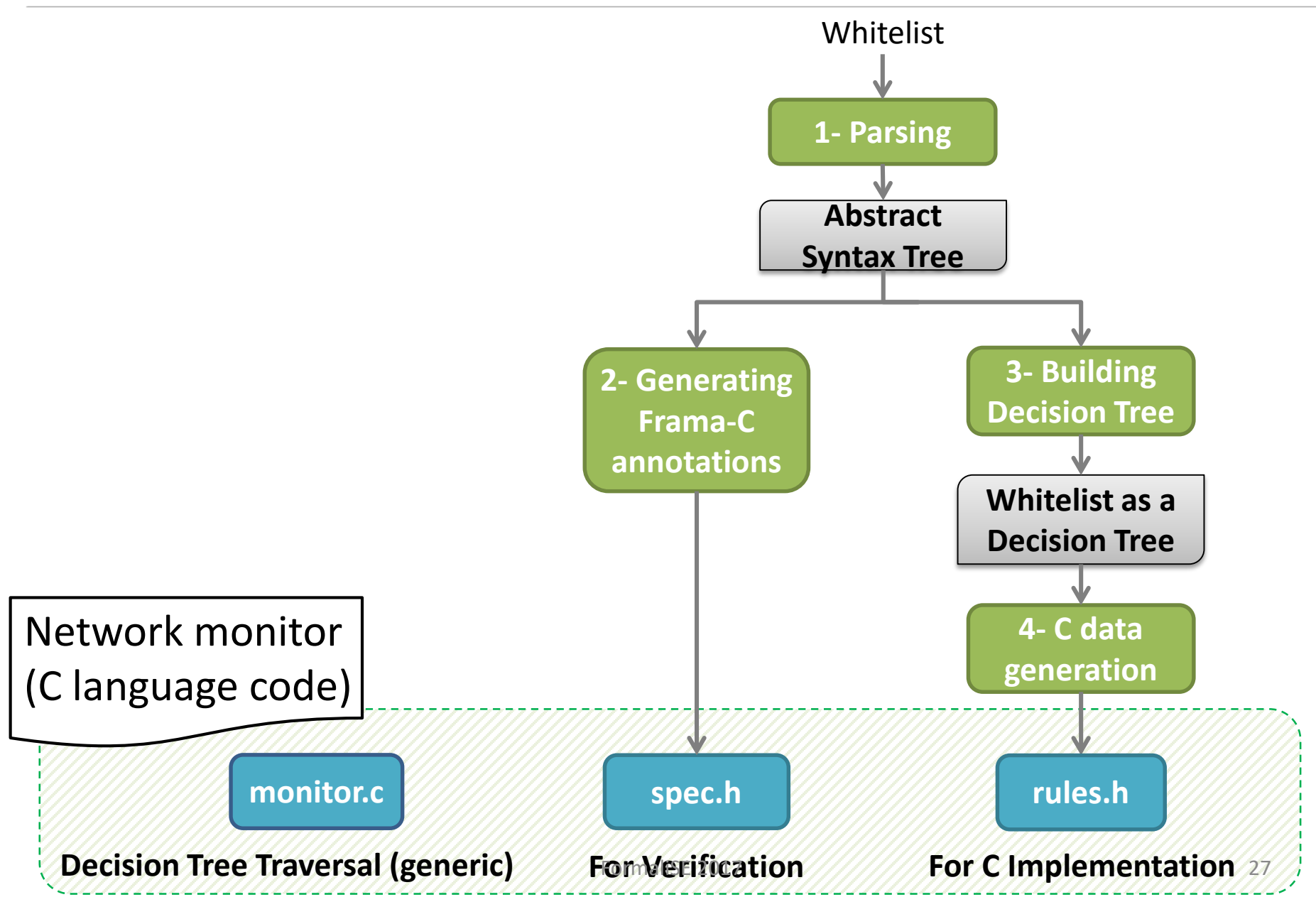

<sup>©</sup> Mitsubishi Electric Corporation

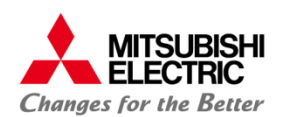

#### Automated generation of the network monitor

# Whitelisting as a decision tree

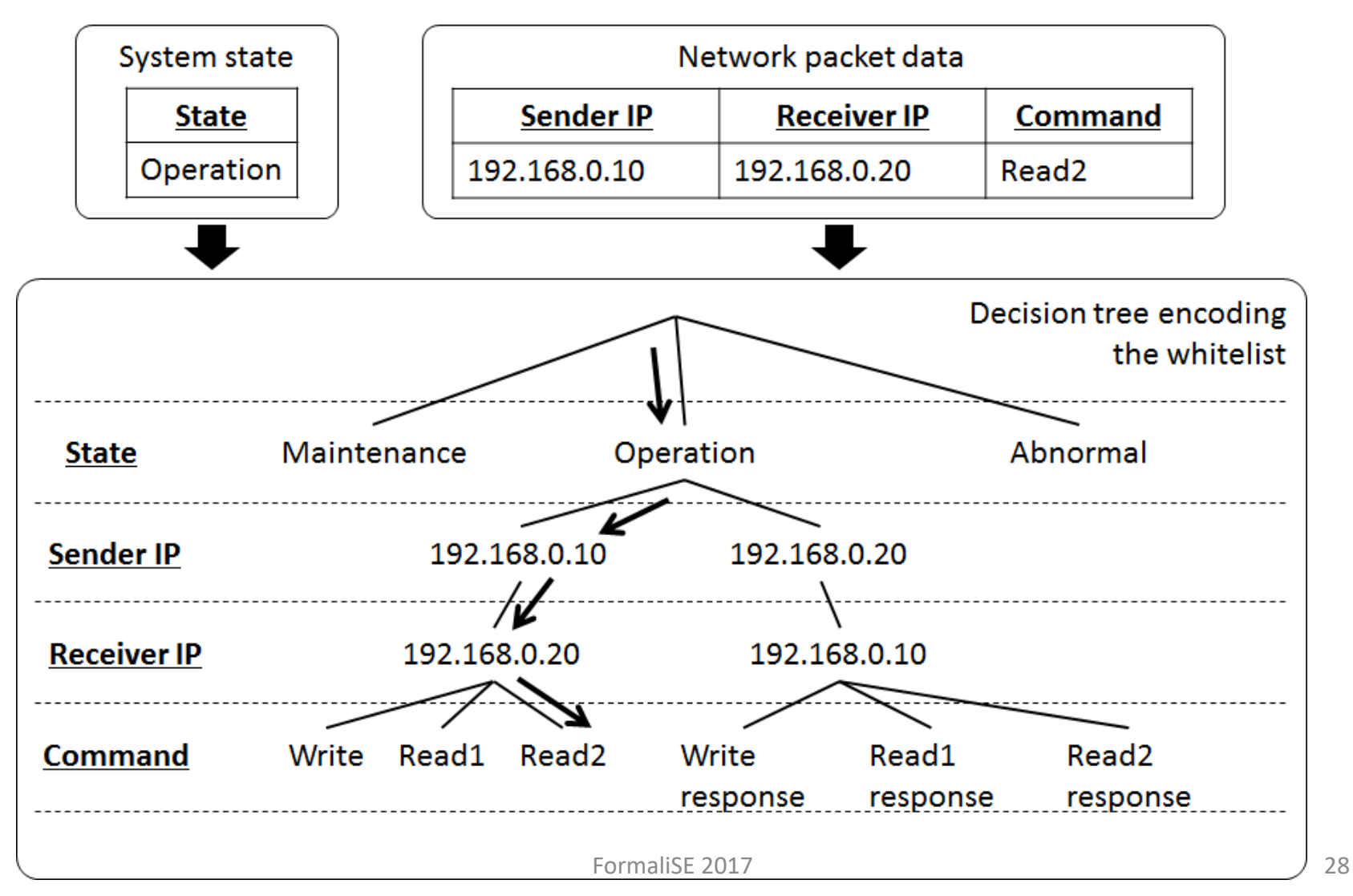

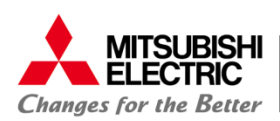

The model is the starting point of the trusted monitor, so needs verification by model checking

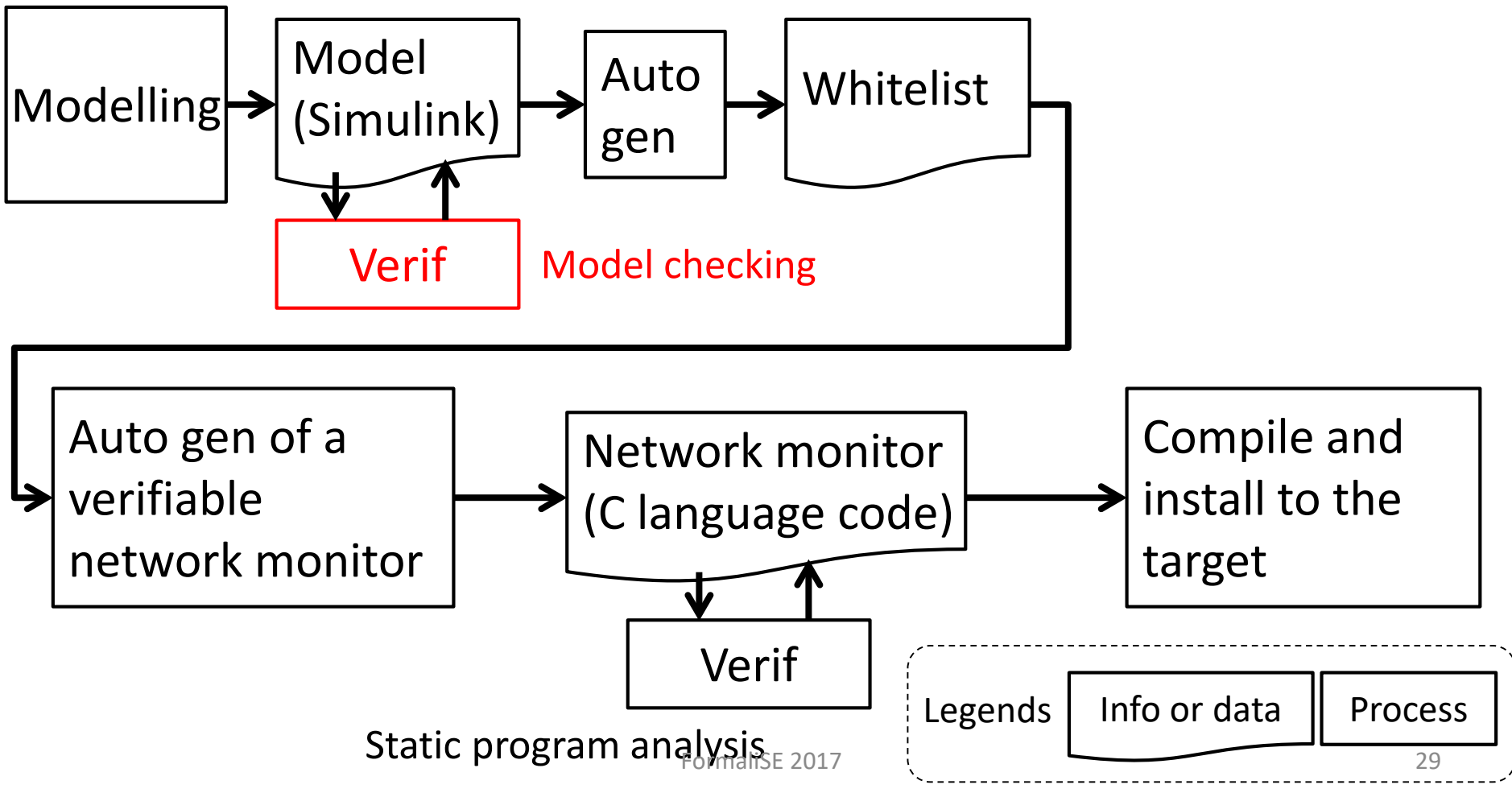

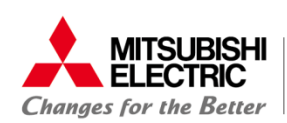

- Experiment using Simulink Design Verifier (SLDV)
	- Run-time errors and dead logics can be detected
		- The latter is of some use
	- Proof of properties defined in Simulink
		- Takes a lot of time for a model that has a relatively large state machine of our purpose
- As a result, SLDV is not sufficient for our purpose

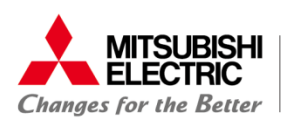

## The network monitor is responsible for detection and must be free of bugs

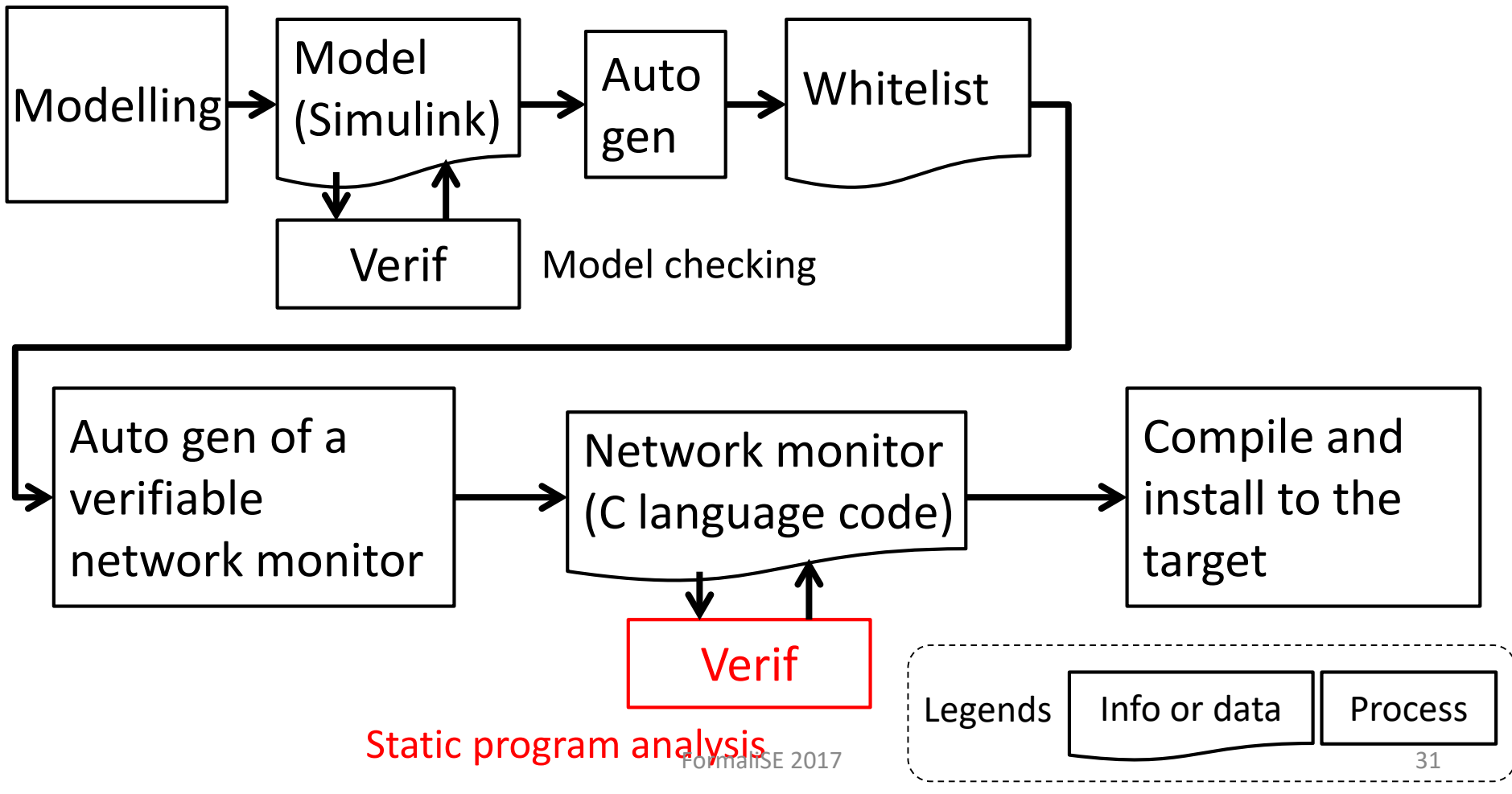

<sup>©</sup> Mitsubishi Electric Corporation

![](_page_31_Picture_0.jpeg)

Verification of the network monitor

![](_page_31_Figure_2.jpeg)

![](_page_32_Picture_0.jpeg)

- Frama-C/WP
	- Static analysis and verification of C programs
	- The WP plugin for formal reasoning
	- The following example asserts
		- i < MAX INT to avoid integer overflow
		- the pointer "data" is valid

```
//@assert signed overflow: i+1\leq2147483647;
i++;
//@assert mem_access: ¥valid_read(data);
if (*data == 1) {
...
}
```
![](_page_33_Picture_0.jpeg)

#### Verification of the network monitor

## Whitelisting as a decision tree

![](_page_33_Figure_3.jpeg)

![](_page_34_Picture_0.jpeg)

```
/*@requires ¥valid((tree_t*) rules)
            && valid_tree_t(*rules);
 @requires parsed;
 @ensures ¥result == 1 == matched;
 @assigns ¥nothing; */int monitor(void);
```
![](_page_35_Picture_0.jpeg)

![](_page_35_Picture_43.jpeg)

![](_page_36_Picture_0.jpeg)

## No verification about conversion is not a big issue

![](_page_36_Figure_3.jpeg)

<sup>©</sup> Mitsubishi Electric Corporation

![](_page_37_Picture_0.jpeg)

- Proposal
	- Trusted whitelisting network monitor
		- Automated generation of the whitelist based on a model-based development framework, where the model can be verified
		- The network monitor is automatically generated from the whitelist and can be proven to be free of bugs
	- Open problems / future works
		- Modelling: period conditions can't be encoded but are supposed to be given as an implementation detail
		- Automation: whitelist generation is not fully automated
		- Verification: model verification needs a different tool
		- Others: evaluation of the detection rate, etc.  $\frac{1}{38}$